## **Desktop (D2000 GrEditor)**

## GrEditor environment - desktop

The desktop is the largest part of the D2000 GrEditor workspace. It is designed to place the pictures, which are being edited. If a picture window is smaller than the picture contents, the window contains the scrollbars on the left side and bottom margin.

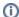

## Related pages:

GrEditor environment GrEditor - title bar PGrEditor - menu bar GrEditor - toolbars GrEditor - status bar